## **Photoshop CS6 Activation Activator X64 [Latest] 2022**

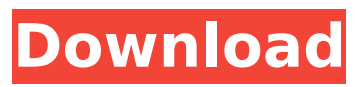

### **Photoshop CS6 Crack + Activation Key Free [32|64bit]**

Why Photoshop? Adobe Photoshop is used almost everywhere because it's the only mainstream standard editing software. It's powerful, and the Adobe Creative Suite suite gives you Photoshop and other image-editing tools as well as comprehensive Adobe programs like InDesign, Illustrator, and Dreamweaver for graphic design. Adobe also sells a Master Collection of pre-installed, industryleading products for image editing. The photo-editing industry has adopted Photoshop as its standard, and it's not hard to understand why. If you decide to begin learning the craft of image editing, Photoshop is the right tool for the job. It enables you to work creatively without the added headache of having to learn an entirely different set of tools and styles.

#### **Photoshop CS6 Crack Download [Win/Mac]**

On this page, you will find a list of tutorials on Photoshop Elements, ranging from basic editing to retouching and even using Photoshop brushes and Photoshop plugins to create innovative images. Typical Photoshop elements tutorials: Basic editing and retouching tutorials: Elements 11 Elements 11 is the last version of Adobe Photoshop Elements. And it is still included in other Adobe software products like Photoshop Elements 16, Photoshop Lightroom or Adobe Photoshop CC. Elements 11 made some drastic changes to the previous version. Now the application will have a more fluid interface with more screen options and more customizable tools. While you can do basic editing and retouching with Elements 11 it is a bit more complicated and difficult than before. However, if you're a beginner you don't need all the features that the professional version can offer you. All of you that just want to play with images and have fun should try it out. Photoshop Elements 11 Edit an image Update your Adobe CS Elements 11 Essentials or Adobe Photoshop CC. Then, follow the steps below: Open your image and drag it to the workspace. Use the Lasso tool to select the area you want to edit. Move the tool over the area and watch it get highlighted until you're editing the entire area. The tool will get back to its default mode and you can start to edit. Click the eye icon on the left of the image and select Copy. Click the square tool icon and select Paste. The new image will appear in the layers palette. Create a new layer by clicking New Layer in the layers palette. Click the eye icon to toggle the visibility of your new layer. Make sure the visibility is switched on before you start to work on it. Click the eye icon again to toggle the visibility of the layer, and set the opacify to 100%. Add a new adjustment layer from the top left tool icon and change the blending mode to Overlay. Use the soft light blend preset. Click the eye icon to toggle the visibility of the layer. Select the White Color filter and click OK. Click the eye icon to toggle the visibility of the layer and rotate the image so that the sky is upright. Click on the gear icon to adjust the rotation angle. If you're looking for a good

place to start when 388ed7b0c7

## **Photoshop CS6 Crack Activation**

Filters, adjustments and color correction are some of the most popular features in Photoshop. Adjustments are controls that allow you to slightly change the way an image looks while Filters usually alter an image's appearance. When you apply a Color Correction to an image, it alters the colors of that image in a certain way. Tabs Let's start by looking at a few tabs that are accessible from the File menu: File > Open Here you can open any sort of file in Photoshop. You can choose either a selection or the entire image. You can save that image to your hard drive, or you can use the Open dialog box to browse for the file. File > Save When you click Save in the menu, Photoshop saves the current image under the name you specify. This usually works, but you may find that the file is saved with the wrong name or in an incompatible format. You can always change the file's name and save it again. You can also save a selection directly by choosing Save Selection As from the menu. This usually produces a file named DSC\_filename.psd (where DSC is for Design Studies Center) but you may be prompted to browse for another file name. Save As You can also save an image to an alternate file format. You can save your image as a JPEG or as a GIF. You can choose a different file format from the Save As dialog box. You also have the choice of saving to the hard drive or placing your file in the Creative Cloud Libraries. File > Web The Web dialog box is where you create links to web pages that you want to share with others. File > Close If you choose Close from the menu bar, Photoshop closes the image you are working on and saves it automatically. You can reopen that image at a later time. Close (Windows) If you want to close the file you are working on without saving, choose Close from the File menu. However, be careful not to accidentally close the file when there is still work left to be done. Exit You may want to exit Photoshop when you're done and close the program, or you may want to save your file. Choosing Exit from the File menu saves the current image. If you want to save your file and close Photoshop, choose File > Exit to save your image and exit the program. File  $>$  Export

### **What's New In?**

1. Field of the Invention This invention relates to an instrument for measuring elongations and/or other material properties at the surface of a specimen held by suction with a probe, and more specifically to a method and apparatus for measuring the elongations of long bar-shaped specimens such as bars having an outer diameter of 5 to 7 cm. 2. Description of the Related Art Mechanical testing of materials and surfaces often requires the use of devices called test jigs. These devices may be employed for gripping specimens during testing, for holding specimens during measurement, or for measuring the deformation of specimen as they are loaded in tension, compression, or torsion. One such test device is shown in FIG. 1. The test device 1 comprises a shoulder 2 that has an inclined or sloped portion 3 that provides an interior surface 4 against which a specimen 5 may be pressed. The interior surface 4 is defined by an outer surface 6 of the shoulder 2 and a vertical surface 7 that is defined by the sloped portion 3 of the shoulder 2. The shoulder 2 is typically formed in a circular disc of less than one-half inch in diameter. Another type of test device, shown in FIG. 2, comprises a cylindrical probe 8 having internal threads 9 that are adapted to threadedly receive a test fixture for holding a specimen, and an exterior surface 10 defining an annular outer surface 11 with a profile that is complementary to the internal diameter of the specimen being tested. The annular outer surface 11 abuts the inner surface of the specimen being tested when the test fixture and the probe 8 are pressed against the specimen. A calibration member 12 is fixed to the interior of the probe 8 and is urged against the inner surface of the specimen during testing. The calibration member 12 is provided with a bore 13 into which a gauge 14 for measuring material properties is inserted. The calibration member 12 may comprise a steel ball or cup. In the first type of test device, the shoulder and test fixture are typically separate components that are adapted to be pressed together with the specimen being tested. In the second type of test device, the test fixture and the probe are typically a single component. The test fixture

and the probe may be fabricated from materials that allow them to be pressed together and cemented together or welded together. Apparatuses for testing specimens typically include a number of components that must be fabricated to exacting tolerances for proper use of the test device. For example, for a test device having an inclined surface against which a

# **System Requirements For Photoshop CS6:**

Minimum: OS: Windows 7, Windows 8/8.1/10 (32-bit or 64-bit) Processor: 2.0 GHz dual-core or faster Memory: 3.5 GB RAM Graphics: DirectX 9 graphics card with 1 GB RAM DirectX: Version 9.0c Network: Broadband Internet connection Storage: 4 GB available space Sound Card: DirectX 9.0c compatible sound card Additional Notes: Steam version runs in beta on Steamworks and DRM-free on

Related links:

<https://mohacsihasznos.hu/advert/photoshop-2022-crack-activation-code-product-key-full-x64/> https://media.smaskstiohnpaul2maumere.sch.id/upload/files/2022/07/mYBGkQc4hqLPHsEpDze1\_05 [4e5587e620ddc24b572d6628630fcd11\\_file.pdf](https://media.smaskstjohnpaul2maumere.sch.id/upload/files/2022/07/mYBGkQc4hgLPHsEpDze1_05_4e5587e620ddc24b572d6628630fcd11_file.pdf) <https://citywharf.cn/adobe-photoshop-2021-version-22-2-keygen-generator-free-download/> [https://newbothwell.com/2022/07/photoshop-2021-version-22-3-install-crack-license-key-free](https://newbothwell.com/2022/07/photoshop-2021-version-22-3-install-crack-license-key-free-download-for-windows/)[download-for-windows/](https://newbothwell.com/2022/07/photoshop-2021-version-22-3-install-crack-license-key-free-download-for-windows/) <https://kmtu82.org/photoshop-2021-version-22-3-keygen-crack-setup-free-2022-latest/> [https://sfinancialsolutions.com/wp](https://sfinancialsolutions.com/wp-content/uploads/2022/07/Adobe_Photoshop_CS3_Patch_full_version__With_License_Code.pdf)[content/uploads/2022/07/Adobe\\_Photoshop\\_CS3\\_Patch\\_full\\_version\\_\\_With\\_License\\_Code.pdf](https://sfinancialsolutions.com/wp-content/uploads/2022/07/Adobe_Photoshop_CS3_Patch_full_version__With_License_Code.pdf) <https://ferie-bolig.dk/adobe-photoshop-cc-2015-version-17-free-win-mac-2022/> <http://freemall.jp/adobe-photoshop-cc-2014-with-keygen-download-for-windows-latest-2022.html> [https://www.mil-spec-industries.com/system/files/webform/Photoshop-CC-2015-version-16\\_10.pdf](https://www.mil-spec-industries.com/system/files/webform/Photoshop-CC-2015-version-16_10.pdf) [http://match2flame.com/adobe-photoshop-2021-version-22-2-license-key-free-pc](http://match2flame.com/adobe-photoshop-2021-version-22-2-license-key-free-pc-windows-2022-new/)[windows-2022-new/](http://match2flame.com/adobe-photoshop-2021-version-22-2-license-key-free-pc-windows-2022-new/) [https://mykingdomtoken.com/upload/files/2022/07/hRpipidARDKH98QveYC8\\_05\\_b6af3b4f54f5ba50e](https://mykingdomtoken.com/upload/files/2022/07/hRpipidARDKH98QveYC8_05_b6af3b4f54f5ba50e3f7d1dc15d7b51e_file.pdf) [3f7d1dc15d7b51e\\_file.pdf](https://mykingdomtoken.com/upload/files/2022/07/hRpipidARDKH98QveYC8_05_b6af3b4f54f5ba50e3f7d1dc15d7b51e_file.pdf) <https://www.8premier.com/adobe-photoshop-cs4-product-key-full-product-key-mac-win/> <http://nextgenbioproducts.com/?p=19902> [http://demo.funneldrivenroi.com/council/upload/files/2022/07/238E6AJjUirsddamxYa1\\_05\\_8135f0e3ef](http://demo.funneldrivenroi.com/council/upload/files/2022/07/238E6AJjUirsddamxYa1_05_8135f0e3ef45f52f393529cac0f539e8_file.pdf) [45f52f393529cac0f539e8\\_file.pdf](http://demo.funneldrivenroi.com/council/upload/files/2022/07/238E6AJjUirsddamxYa1_05_8135f0e3ef45f52f393529cac0f539e8_file.pdf) <https://www.mei-raanana.co.il/en/system/files/webform/contact/photoshop-2021-version-2201.pdf> [https://digi-office.eu/2022/07/05/photoshop-2021-version-22-0-1-patch-full-version-free-pc](https://digi-office.eu/2022/07/05/photoshop-2021-version-22-0-1-patch-full-version-free-pc-windows-2022/)[windows-2022/](https://digi-office.eu/2022/07/05/photoshop-2021-version-22-0-1-patch-full-version-free-pc-windows-2022/) [https://socialstudentb.s3.amazonaws.com/upload/files/2022/07/HS1fHADDaIokRTfOeLer\\_05\\_b6af3b4f](https://socialstudentb.s3.amazonaws.com/upload/files/2022/07/HS1fHADDaIokRTfOeLer_05_b6af3b4f54f5ba50e3f7d1dc15d7b51e_file.pdf) [54f5ba50e3f7d1dc15d7b51e\\_file.pdf](https://socialstudentb.s3.amazonaws.com/upload/files/2022/07/HS1fHADDaIokRTfOeLer_05_b6af3b4f54f5ba50e3f7d1dc15d7b51e_file.pdf) <https://arcmaxarchitect.com/sites/default/files/webform/almegabr510.pdf> [https://thecryptobee.com/photoshop-2021-version-22-3-crack-activation-code-license-keygen](https://thecryptobee.com/photoshop-2021-version-22-3-crack-activation-code-license-keygen-updated-2/)[updated-2/](https://thecryptobee.com/photoshop-2021-version-22-3-crack-activation-code-license-keygen-updated-2/) <https://inmueblesencolombia.com/?p=63529> <https://instafede.com/photoshop-2022-version-23-0-1/> https://jiyuland9.com/<u>חחחחח חחחחחחחחח</u> /2022/07/05/photoshop-cc-2015-version-18-hacked-with[keygen-2022-latest/](https://jiyuland9.com/タイ自由ランド 無料広告クラシファイド/2022/07/05/photoshop-cc-2015-version-18-hacked-with-keygen-2022-latest/) <http://nannaitakh.yolasite.com/resources/Adobe-Photoshop-2020-Crack-File-Only--Free-Download.pdf> <http://mkyongtutorial.com/?p=> <https://xenosystems.space/wp-content/uploads/2022/07/wakedres.pdf> <http://www.ctgkantho.com/archives/6283> [https://delcohempco.com/2022/07/04/photoshop-2022-version-23-1-1-license-code-keygen-free](https://delcohempco.com/2022/07/04/photoshop-2022-version-23-1-1-license-code-keygen-free-download-2022/)[download-2022/](https://delcohempco.com/2022/07/04/photoshop-2022-version-23-1-1-license-code-keygen-free-download-2022/) <http://feelingshy.com/photoshop-2021-version-22-3-download-for-windows-updated-2022/> <https://wakelet.com/wake/GTkZO0s8k6OBKfbIcBGbm> [https://www.thegeneralpost.com/wp](https://www.thegeneralpost.com/wp-content/uploads/2022/07/Photoshop_2022_Version_232_Serial_Number__PCWindows_Final_2022.pdf)[content/uploads/2022/07/Photoshop\\_2022\\_Version\\_232\\_Serial\\_Number\\_\\_PCWindows\\_Final\\_2022.pdf](https://www.thegeneralpost.com/wp-content/uploads/2022/07/Photoshop_2022_Version_232_Serial_Number__PCWindows_Final_2022.pdf)